# **Guided Practice: Pointers in C**

**OVERVIEW**: Pointers -- stores the memory address of another value located in computer memory. Pointers are challenging but powerful programming construct. In this lesson we will learn the pointers basics, benefits of using pointers, how to pass by pointers, and how to implement pointers with structs.

## **LEARNING OBJECTIVES**

**Basic objectives** (to be practiced *prior* to class):

- *Explain the reasons why we use pointers and how to pass by pointers*
- *Students will be able to explain the Pointer basics*
- *Students will be able to Implement pointers with structs*
- Students will be able to use Pointers with List

**Advanced objectives** (to be mastered *during and after* class):

- Apply pointer basics and passing by pointers to complete project1.
- Implement pointers using structs in for project2.

## **RESOURCES FOR LEARNING**

The following are default suggestions for learning the material in this lesson. You may use these plus any other additional materials you can find.

- Online lessons on zybook: Read the section on "Pointers".
- tutorial videos: Watch the following videos (total running time = 20 minutes, 18 seconds)
- Visual Studio: Implement projects by writing programs in visual studio compile, run and test the program with different data input values and check your result with other teams.

**Projects:** The projects for this lesson are found on the moodle assignment tab. Work on these projects in the group assigned to you. After finishing your program, compile, run and test the program with different data input values and check your result with other teams.

**SUBMISSION INSTRUCTIONS**: Once you finish your project, submit your work via moodle or canvas.

**Embedded System Programming I** (EE 2450) Lesson Plan *Parvaneh Ghaforyfard Dept. Electrical Engineering CSU*

**Lesson: Pointers in C**

**Timeframe: 180 minutes**

**Materials needed:** Computer, copy of project description and requirements posted on Moodle, or Canvas. Visual studio software for programming, editing, compile, and running.

## **Objectives: List out the basic objectives tied to pre-class activities and the advanced objectives tied to in-class and post-class activities.**

## *Basic:*

- *1. Explain the reasons why we use pointers and how to pass by pointers*
- *2. Students will be able to explain the Pointer basics*
- *3. Students will be able to Implement pointers with structs*
- *4. Students will be able to use Pointers with List*

## *Advanced:*

- *1. Apply pointer basics and passing by pointers to complete project1.*
- *2. Implement pointers using structs in project 2.*

## **Background:**

Students are familiar with functions, passing variables by value and by reference prior to this lesson. Students find pointers a very challenging topic in programming. Pointers are very powerful programming construct. This lesson will illustrate one example's beneficial usage of pointers, namely pass by pointer function parameters.

## **Introduction to Lesson:**

During the week before the class students will go through the assigned online lessons on zybook, tutorial videos that explain pointers and basics of pointers.

They will have to do the participation activities, quizzes, and challenge activities for each section.

## **Procedure [Time needed, include additional steps if needed].**

*Pre-Class Individual Space Activities and Resources:* Outline the major steps for the preparatory activities and be sure to tie the steps to the basic learning objectives you have noted above. Note resources required for learner preparation.

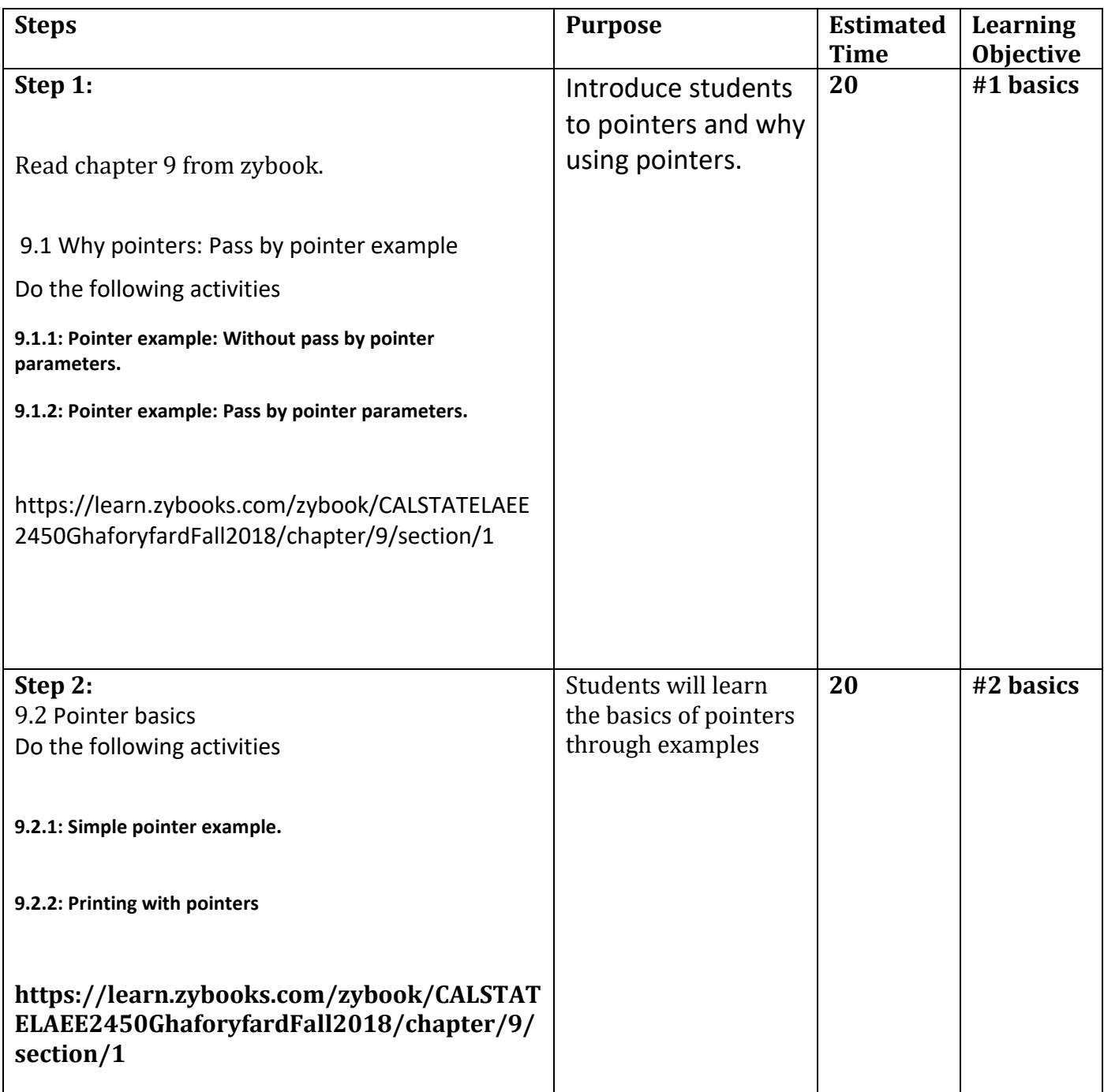

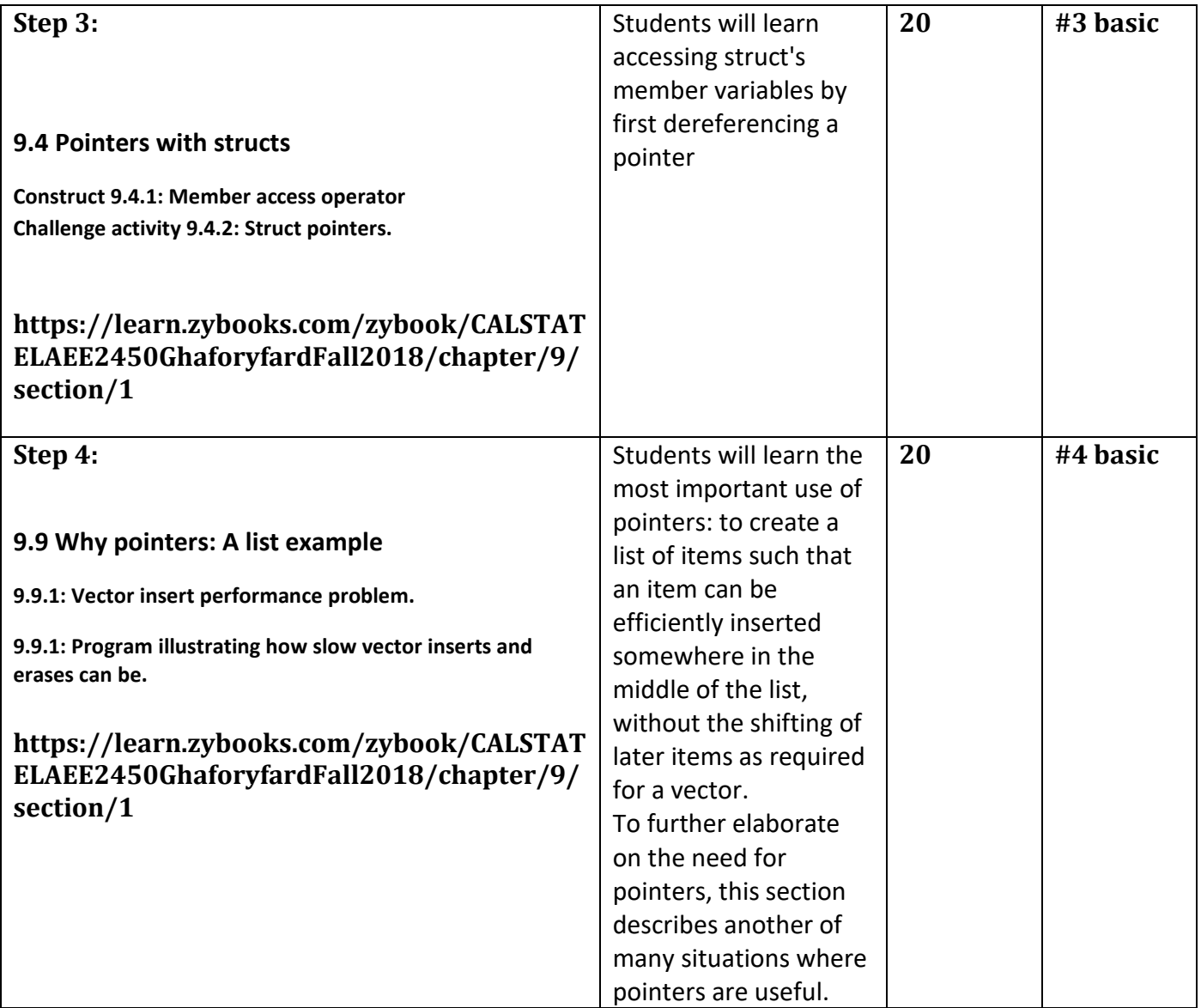

# *In-Class Group Space Activities and Resources.*

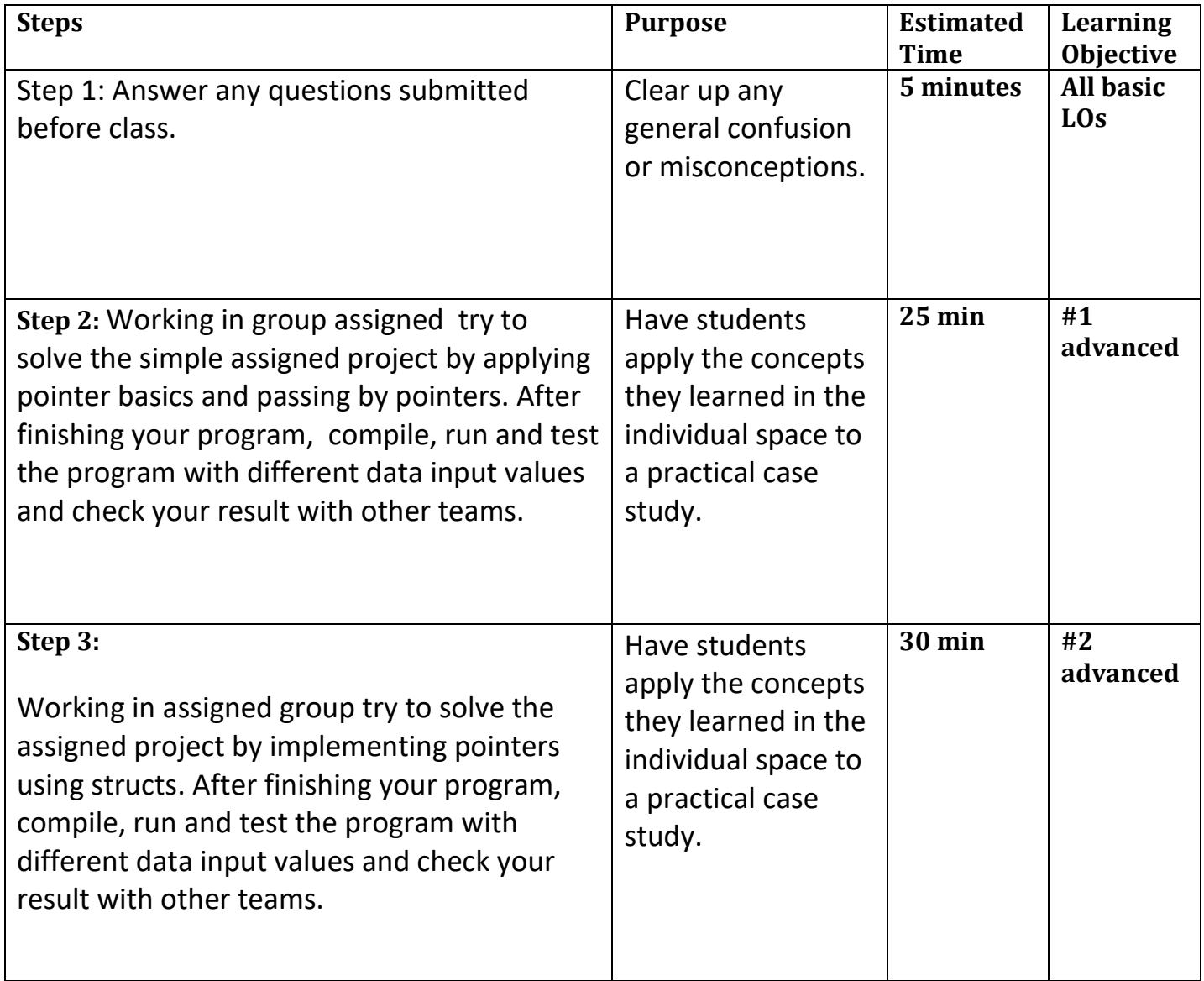

#### **Evaluation:**

*Analysis.* Students in this class are ultimately specializing in computers. This is their first programming class in C. The in-class group space activity is designed to allow students to apply the general concepts they learn in the pre-class individual space activities in a mode that they are comfortable working in. Students will devel[op](http://www.docudesk.com/deskpdf/pdf-studio/buy-studio-x-now) teamwork skills including [communication](http://www.docudesk.com/deskpdf/pdf-studio/buy-studio-x-now) skills, collaboration skills, accountability, and leadership skills through the term [project.](http://www.docudesk.com/deskpdf/pdf-studio/buy-studio-x-now) In class projects should help them develop a [professional](http://www.docudesk.com/deskpdf/pdf-studio/buy-studio-x-now) work ethic where timeliness and [collaboration](http://www.docudesk.com/deskpdf/pdf-studio/buy-studio-x-now) at the conceptual level are encouraged but where collaboration at the [implementation](http://www.docudesk.com/deskpdf/pdf-studio/buy-studio-x-now) level should be [limited.](http://www.docudesk.com/deskpdf/pdf-studio/buy-studio-x-now)